# CS 2316 Data Manipulation XML

**Georgia**lmadh **lech**molo

Christopher Simpkins [chris.simpkins@gatech.edu](mailto:chris.simpkins@gatech.edu)

## Extensible Markup Language (XML)

- A W3C standard for document markup
- **Used for web pages, data** interchange, configuration files, remote procedure calls, object serialization, ...
- All examples in this lecture come directly from, or are adapted from O'Reilly's XML in a Nutshell

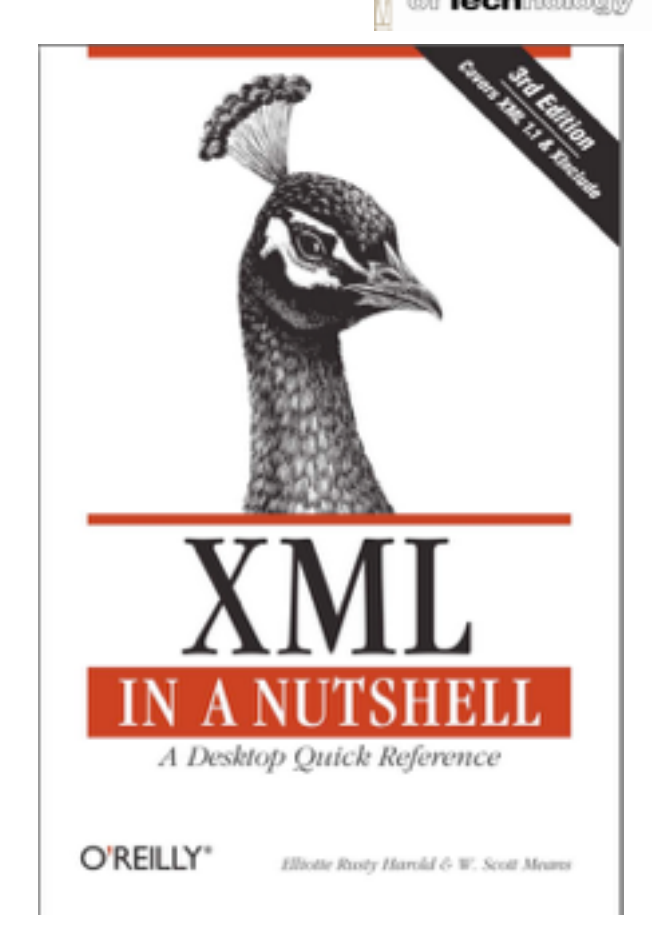

XML in a Nutshell, 3ed, Elliotte Rusty Harold and W. Scott Means

#### Benefits of XML

■ Human-readable plain text

– Caveat: XML primarily for machines to read and write

- Extensible: XML is a metamarkup language in which you can define custom tag sets for your domain
	- Customized tag sets are called XML *applications*
- **XML tag sets can be designed to represent semantics,** with presentation separated into style sheets
- **II With a schema or DTD, XML documents can be** machine validated, greatly facilitating interoperability
	- Validity includes well-formedness, completeness, data type consistency
- **XML is NOT a programming language**

# Simple XML Example

<person> Alan Turing </person>

This is a simple, yet complete XML document. It could be stored in a file called person.xml, or be stored in a file that contains several XML documents, or be automatically generated from a database query.

- Elements are marked up with tags.
- **Here, <person> is start tag and** </person> is end tag, which denote the person element.
- $\blacksquare$  The character data between the start and end tags are the element's content
- **Tags are case-sensitive** <person> != <Person>
- **An empty person element could** be written <person></ person> or <person/>

Georgia ii Tech

# XML Tree Structure

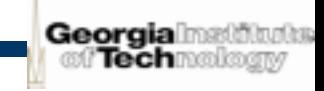

<person>  $<$ name $>$ <first\_name>Alan</first\_name> <last\_name>Turing</last\_name>  $\langle$ /name $\rangle$ <profession>computer scientist</profession> <profession>mathematician</profession> <profession>cryptographer</profession> </person>

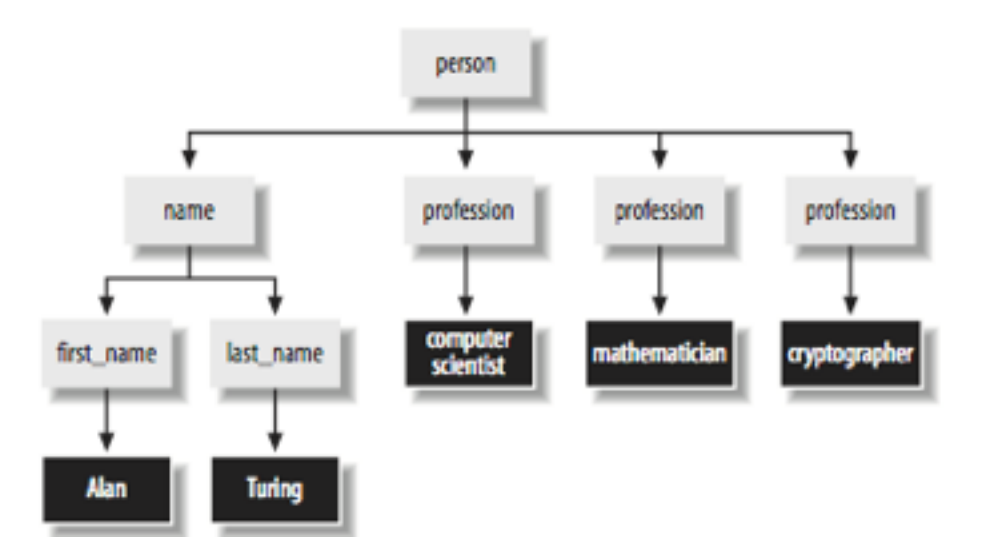

#### **■ Nesting elements create** a tree structure

- **Every XML document** has a document root, which in this example is person
- **E** person is the *parent* of the name element and the three profession elements, which are *children* of the person element

#### Mixed Content

-biography>

#### <paragraph>

<name><first\_name>Alan</first\_name> <last\_name>Turina</last\_name> </name> was one of the first people to truly deserve the name <emphasize>computer scientist</emphasize>. Although his contributions to the field are too numerous to list, his best-known are theeponymous <emphasize>Turing Test</emphasize> and <emphasize>Turing Machine</emphasize>.

</paragraph>

<definition>The <term>Turing Test</term> is to this day the standard test for determining whether a computer is truly intelligent. This test has yet to be passed. </definition>

<definition>A <term>Turing Machine</term> is an abstract finite state automaton with infinite memory that can be proven equivalent to any other finite state automaton with arbitrarily large memory. Thus what is true for one Turing machine is true for all Turing machines no matter how implemented. </definition>

#### <paragraph>

<name><last\_name>Turing</last\_name></name> was also an accomplished <profession>mathematician</profession> and <profession>cryptographer</profession>. His assistance was crucial in helping the Allies decode the German Enigma cipher. He committed suicide on <date><month>June</month> <day>7</day>, <year>1954</year></date> after being convicted of homosexuality and forced to take female hormone injections. </paragraph> </biography>

**M** Previous XML example, and most we'll deal with, are record-like data structures

**Georgia**lms d'Techmold

**■ Narrative documents** can also be marked up with XML, which is sometimes called "mixed content"

#### XML Attributes

<person born="1912-06-23" died="1954-06-07"> Alan Turina </person>

```
<person born="1912-06-23" died="1954-06-07">
 <name first="Alan" last="Turing"/>
 <profession value="computer scientist"/>
 <profession value="mathematician"/>
 <profession value="cryptographer"/>
</person>
```
Person data modeled with attributes.

<length units="cm">100</length>

units is metadata, so we model it with an attribute.

**■ Information can be** represented as attributes

- **Attributes are encoded as** name="value" pairs in an element's start tag
- **Model data with elements or** attributes?
	- Up to you
	- My advice (which is the standard advice): use elements for your data, attributes for metadata
	- Not often clear what's data and what's metadata

Georgiali 'Tech

#### XML Names

- Elements and attributes have names
- Names may contain any alphabetic character from any language, digits, and
	- underscores (\_)
	- $-$  hyphens  $(-)$
	- periods (.)
- **May not contain quotation marks, apostrophes, dollar** signs, carets, percent symbols, and semicolons
- Names must start with underscore or alphabetic character

#### Names starting with XML (in any case) are reserved for W3C XML-related specs

#### XML Name Examples

- **Acceptable names:** 
	- <Drivers\_License\_Number>98 NY 32</Drivers\_License\_Number>
	- <month-day-year>7/23/2001</month-day-year>
	- $-$ < 4-lane>I-610</ 4-lane>
	- <téléphone>011 33 91 55 27 55 27</téléphone>
	- <πepcha>ΓanhaoNbahob</πepcha>

#### **■ Not acceptable names:**

- <Driver's\_License\_Number>98 NY 32</Driver's\_License\_Number>
- <month/day/year>7/23/2001</month/day/year>
- <first name>Alan</first name>
- $-$  <4-lane>I-610</4-lane>

Georgia

#### Entity References

- **Angle brackets (<>) and ampersand (&) are reserved for** XML syntax, so you can't include these characters in your character data (element content and attribute values)
- XML provides 5 predefined entity references:
	- $\&$ 1 $\pm$ ; The less-than sign, a.k.a. the opening angle bracket  $($
	- $-$  & amp; The ampersand  $(8)$
	- $\>$  The greater-than sign, a.k.a. the closing angle bracket (>)
	- $\kappa$ quot; The straight, double quotation marks (")
	- $-$  & apos; The apostrophe, a.k.a. the straight single quote (')
- **Only &It; and & amp; are strictly necessary, others** provided for symmetry

#### Entity Reference Examples

<SCRIPT LANGUAGE="JavaScript"> || if (location.host.toLowerCase().indexOf("ibiblio") < 0) { location.href="http://ibiblio.org/xml/"; ŀ </SCRIPT>

Here, the  $\leq$  symbol in the boolean expression is represented by the &It; entity reference.

<company>W.L. Gore &amp; Associates</company>

Here, the & symbol in the element content is represented with the & amp; entity reference.

<company>W.L. Gore &#38; Associates</company>

This is equivalent to the second example above. You can use entity references to represent any Unicode 2.0 code point (38 is ampersand). Note that XML 1.1 will support Unicode 3.0.

Georgia 'Tech

## CDATA and Comments

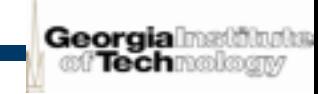

 $-p$ You can use a default <code>xmlns</code> attribute to avoid havingto add the svg prefix to all your elements:  $\langle$ /D>

```
<pre>
<! [CDATA[
<svg xmlns="http://www.w3.org/2000/svg"
    width="12cm" height="10cm">
 <ellipse rx="110" ry="130" />
 krect x="4cm" y="1cm" width="3cm" height="6cm" /> M A CDATA section contains
</svg>
≺רר
</pre>
```
**■ Sometimes using entity** references can be tedious, such as when your element content is an X/HTML code snippet

raw character data surrounded by  $\lt$ ! [CDATA] and  $|$   $|$  >

**■ Only character sequence** disallowed in a CDATA section is 11>

## Processing Instructions

<?robots index="yes" follow="no"?>

```
<?php
  mysql_connect("database.unc.edu", "clerk", "password");
  $result = mysql("HR", "SELECT LastName, FirstName
     FROM Employees ORDER BY LastName, FirstName");
  Si = 0:while (Si < mysal_numrows (Sresult)) {
    $fields = mysal_fetch_row(Sresult);echo "<person>$fields[1] $fields[0] </person>\r\n";
    \mathsf{Si++};mysql_close();
2\geq
```

```
<?xml-stylesheet href="person.css" type="text/css"?>
<person>
 Alan Turing
</person>
```
#### $\blacksquare$  Enclosed in <? and ?>

**Georgia** mad **M'Tech**molog

- $\mathbb{F}$  A way to pass information to a specific (kind of) XML processor
- **Most common uses:** 
	- embedded
		- programming language code
	- style sheets

#### XML Declaration

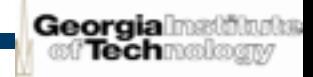

**M** Very beginning of an XML document. Optional, but should be there

**■ Example:** 

– <?xml version="1.0" encoding="ASCII" standalone="yes"?>

#### **<del>■</del>** Three attributes:

- Version should always be 1.0
- Encoding is the character set. Default is UTF-8, which is a superset of ASCII (so all ASCII text is also UTF-8)
- Standalone says whether the document can be used without a DTD. Some DTDs provide default values for optional attributes

#### ■ Version attribute is required, encoding and standalone attributes are optional

#### Well-Formedness

- **Every start-tag must have a matching end-tag.**
- **Elements may nest but may not overlap.**
- There must be exactly one root element.
- **M** Attribute values must be quoted.
- $\blacksquare$  An element may not have two attributes with the same name.
- Comments and processing instructions may not appear inside tags.
- $\blacksquare$  No unescaped < or & signs may occur in the character data of an element or attribute.
- $\mathbb{F}$  ... and more.

## Parsing and Validation

- **A parser reads an XML document and places it into a structure** for processing (like a tree data structure - slide 5)
- A validating parser can validate an XML document while parsing it if given an external document that specifies the structure and content of the XML document
- **All XML documents must be well-formed to be parsed, validity** is optional
- **Validity means conformance to a:** 
	- Document Type Definition (DTD)
	- XML Schema Language document (XSD)
	- RelaxNG document
	- Schematron document

#### ■ DTD and XML schema are most popular. We'll cover XML schemas

Georgia

#### Namespaces

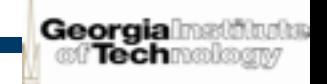

**E** An XML schema or DTD defines a *vocabulary* for XML documents, that is, a tag set

- **E** An XML document can include tags from multiple vocabularies
	- Namespaces resolve conflicts between different vocabularies
- Namespaces are identified with URIs in the root element of an XML document. Example:
	- <song xmlns="http://songs.com/singerVocab">

**■ Namespaces can be given a prefix. Example:** 

- <song:song xmlns="http://songs.com/singerVocab">
- Then elements in document that use tags from song vocabulary must be prefixed with song:

#### Namespace Example

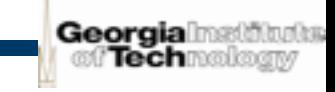

```
<songs>
 <song><singer>
      <title>M.C.</title>
      <name>Hammer</name>
    </singer>
    <title>Hammer Time</title>
 </song>
</songs>
```

```
<song:songs xmlns:singer="http://songs.com/singerVocab"
            xmlns:song="http://songs.com/songVocab"
            elementFormDefault="qualified">
```

```
<song:song>
   <singer:singer>
      <singer:title>M.C.</singer:title>
      <singer:name>Hammer</singer:name>
   </singer:singer>
    <song:title>Hammer Time</song:title>
 </song:song>
</song:songs>
```
 $\blacksquare$  In the first example, the title element name is in conflict - it comes form both the singer vocabulary and the song vocabulary  $\blacksquare$  In the second example, the conflict is resolved with namespaces

```
\blacksquare In the second example,
  all elements have 
  qualified names
```
#### XML Schemas

- M An XML Schema is an XML document containing a formal description of a valid XML document
- An XML document that conforms to a schema is said to be *schema-valid*, or simply *valid*
- **EXA valid XML document is called an** *instance* of its associated schema

# Associating an XML Document with a Scher

- **EXAL ANU document is associated with a schema with** one of 3 possible methods in the start tag of its root element:
	- An xsi:schemaLocation attribute on an element contains a list of namespaces used within that element and the URLs of the schemas with which to vali- date elements and attributes in those namespaces.
	- An xsi:noNamespaceSchemaLocation attribute contains a URL for the schema used to validate elements that are not in any namespace.
	- A validating parser may be instructed to validate a given document against an explicitly provided schema, ignoring any hints that might be provided within the document itself.

## A Simple XML Schema Example

```
\langle?xml version="1.0"?>
<xs:schema xmlns:xs="http://www.w3.org/2001/XMLSchema">
  <xs:element name="fullName" type="xs:string"/>
</xs:schema>
```
The schema in address.xsd defines XML documents with one element: name

 $\langle$ ?xml version="1.0"?> <fullName>Scott Means</fullName>

The document in addresses.xml conforms to the address schema in address.xsd

### Element Declarations

■ We've already seen a simple element declaration:

- <xs:element name="fullName" type="xs:string">
- $\blacksquare$  The simple types that an element may take are:
	- anyURI A uniform resource identifier
	- base64Binary Base64-encoded binary data
	- boolean true, false, 1, or 0
	- byte A signed byte in the range [-128, 127]
	- dateTime An absolute date and time
	- duration A length of time in years, months, days, hours, etc.
	- ID, IDREF, IDREFS, ENTITY, ENTITIES, NOTATION, NMTOKEN, NMTOKENS defined in the attribute declaration section of the W3C XML 1.0 recommendation
	- integer
	- language Values defined in the xml:lang attribute in the XML 1.0 recommendation
	- Name Any XML name (see slide 8)
	- string A Unicode string

Georgia ⊕ Tech

## Attribute Declarations

Georgia ∷⊺Tech

```
<xs:element name="fullName">
  <xs:complexType>
    <xs:simpleContent>
      <xs:extension base="xs:string">
        <xs: attribute name="language"
                      type="xs:language"/>
      </xs:extension>
    </xs:simpleContent>
  </xs:complexType>
</xs:element>
```
A schema declaration for a fullName element with a language attribute and simple content

An XML element conforming to the schema above

- **Having attributes makes an** element complexType
- **Elements with simple** content are declared by extending a base type, such as xs:string
- **Extension also contains** attribute declarations

<fullName language="en">Scott Means</fullName> X Can still have simple content, as in the example to the left

## Complex Types

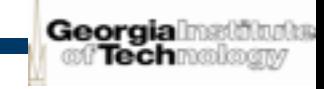

```
<xs:element name="fullName">
  <xs:complexType>
    <xs:sequence>
      <xs:element name="first" type="xs:string"/>
      <xs:element name="middle" type="xs:string"
                  minOccurs="0"/>
      <xs:element name="last" type="xs:string"/>
    </xs:sequence>
  </xs:complexType>
</xs:element>
```
A fullName element consisting of nested elements for first and last names. Note that middle name is optional due to minOccurs constraint of 0

```
<fullName>
  <first>Rob</first>
  <last>Myers</last>
</fullName>
```
A fullName element conforming to the schema declaration above

- **Complex types can have** attributes and nested elements
- **Nested elements are** specified as a sequence
- **Nested elements can** have occurrence constraints
	- In the example to the left, middle name is optional (minOccurs="0")

#### A Complete Example

**Georgia**lmstätudes

 $\epsilon$ ?xml version="1.0"?>

```
<xs:schema xmlns:xs="http://www.w3.org/2001/XMLSchema">
```

```
<xs:element name="person">
  <xs:complexType>
    <xs:sequence>
```

```
<xs: element name="fullName">
 <xs:complexType>
    <xs:sequence>
      <xs:element name="first" type="xs:string"/>
      <xs:element name="middle" type="xs:string"
                  minOccurs="@"/>
      <xs:element name="last" type="xs:string"/>
   </xs:sequence>
 </xs:complexType>
</xs:element>
```

```
<xs:element name="profession" minOccurs="1"
            max0ccurs="unbounded"/>
```

```
</xs:sequence>
 </xs:complexType>
</xs:element>
```

```
</xs:schema>
```
#### $\epsilon$ ?xml version="1.0"?>

```
<person xmlns:xsi="http://www.w3.org/2001/XMLSchema-instance"
       xsi:noNamespaceSchemaLocation="person.xsd">
 <fullName>
    <first>Alan</first>
    <last>Turing</last>
  </fullName>
  <profession>Mathematician</profession>
  <profession>Computer Scientist</profession>
  <profession>Cryptographer</profession>
</person>
```
#### person.xsd alanturing.xml

## XML Parsing

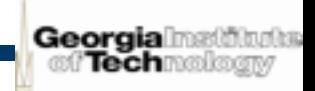

- CSV files are simply structured text-based data files
- **XML files are more highly structured text-based data files, allowing** nested, or "tree" structured data to be represented in text
- **An XML Parser reads an XML file and extracts its structure. Three** kinds of XML parsers:
	- SAX (Simple API for XML): a state machine that produces events for each element read from an XML file. Parser responds to events to process these elements
	- DOM (Document Object Model): the DOM standard specifies an object-tree representation of an XML document
		- » Tip: In Google Chrome you can see the DOM tree of any web page by clicking View->Developer->Developer Tools in the menu and clicking the Elements tab in the lower pane. Expand elements of the DOM tree and cursor over them to see the rendered parts of the page they represent. In FireFox you can install a plug-in to do the same thing
- **If We'll use ElementTree, which is essentially a Python-specific DOM** parser

#### **ElementTree**

- **An ElementTree is a representation of an XML** document as a tree of Element objects with easy to use methods:
	- parse("fileName") reads an XML file and create an ElementTree representation of its document
	- find("elementName") gets a single child of an element
	- findall("elementName") gets an iterator over the likenamed children of an element
- **E** That's it. Really. It's that simple.

# A Complete XML Parsing Example

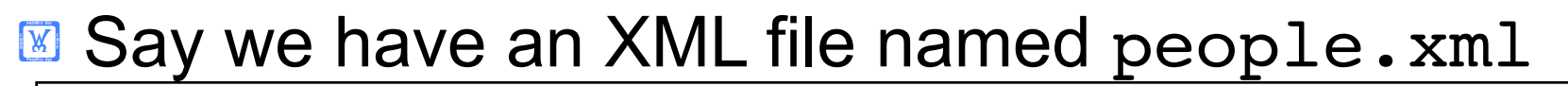

```
<?xml version="1.0"?>
<people>
   <person>
     <firstName>Alan</firstName>
     <lastName>Turing</lastName>
     <profession>Computer Scientist</profession>
   </person>
   <person>
     <firstName>Stephen</firstName>
     <lastName>Hawking</lastName>
     <profession>Physicist</profession>
   </person>
</people>
```
**■ Our XML document will have a root element named people and** child elements named person

**■ Each person element will have three child elements named** firstName, lastName, and profession

#### Parsing with ElementTree

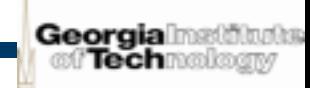

#### **E** Parsing people. xml with ElementTree is this easy:

```
>>> import xml.etree.ElementTree as et
>>> people = et.parse("people.xml")
>>> persons = people.findall("person")
>>> for person in persons:
        print(person.find("firstName").text)
... print(person.find("lastName").text)
... print(person.find("profession").text)
... 
Alan
Turing
Computer Scientist
Stephen
Hawking
Physicist
>>>
```
#### **Conclusion**

■ XML makes a great data format for information exchange

- Validation is important when passing XML data form one system to another
- **You now know how to write well-formed XML**
- **If You now know how to read a simple XML schema** and write an XML document that conforms to it
- **II We've only introduced XML schemas; there's much** more to know
- **Parsing XML in Python is super easy**